# **Consigli per la stesura della Tesi**

### **1.Norme Generali**

Durante la stesura della tesi è opportuno prestare attenzione ad alcuni aspetti talvolta sottovalutati che tuttavia concorrono a definire la qualità del testo.

- **(…)**: sta a indicare tagli nel testo che si sta citando
- alla posizione della virgola: non deve cadere tra soggetto e verbo o tra verbo e complemento oggetto
- evitare l"uso del maiuscolo per evidenziare le parole all"interno del testo
- il **grassetto** non si usa mai all"interno del testo, solo nei titoli del paragrafo
- si scrivono in *corsivo* :
	- i titoli dei libri, articoli di giornale e di rivista, brani poetici, brani musicali, opere d"arte
	- le parole e le frasi che si vogliono enfatizzare
	- le parole o le frasi straniere o dialettali
	- termini tecnici o specialistici

### **i segni di interpunzione**:

Si scrivono tra virgolette basse o corporali **« »**: **[Menù Inserisci: Simbolo]**

- le citazioni superiori alle 5 parole
- i discorsi diretti
- il punto va fuori dalle virgolette, anche se all"interno c"è già un punto interrogativo, esclamativo o i puntini di sospensione

Si scrivono tra virgolette alte o doppi apici **" "**:

- le citazioni all"interno delle citazioni
- le parti pensate
- le parole usate in senso ironico
- $\blacksquare$  i termini che esprimono un concetto particolare
- le parole di uso comune alle quali si vuole dare una particolare enfasi
- le espressioni figurate o gergali
- le testate dei quotidiani
- le denominazioni aggiunte a scuole, associazioni, musei, ecc: es. il Circolo culturale "Cesare Pavese", l"ospedale "Sandro Pertini", il liceo statale "Giacomo Leopardi"
- le virgolette singole o apici semplici ( $\degree$ ) non si usano mai.

### **2.Impaginazione**

- $\Rightarrow$  Utilizzare un file word (.doc) o similare.
- **Impostazione pagina [Menù File: Imposta pagina - Margine sup.:** 3 cm **Margine inf.:** 3 cm **Margine dx:** 3 cm **Margine sx:** 4 cm**]** I margini devono essere appropriati e nel caso della tesi si può prevedere un margine di circa 3 cm sopra, sotto e a destra e a sinistra. Il margine Rilegatura: (per tenere conto dello spazio necessario alla rilegatura) a 1 cm in più . La posizione Rilegatura: Sinistra.
- **Format testo [Menù Formato: Carattere, Paragrafo, Elenchi puntati e numerati]** Si devono preferire **i caratteri classici** (es. Times New Roman, Garamond, Verdana, Book Antiqua o Arial).

**La dimensione del carattere:** può essere a 12 o al massimo 14 (con un interlinea da 1,5 pt).

**Allineamento del testo:** giustificato **Interlinea:** 1,5 **Capoverso:** rientra di 0,5 cm o 1 cm **Titolo del Capitolo:** va scritto sotto l"indicazione del capitolo in grassetto **Dimensione del carattere del titolo:** 16 **Allineamento del titolo del capitolo:** centrato **Titolo del paragrafo:** grassetto **Allineamento del titolo del paragrafo:** giustificato, ma posto tutto a sinistra Impostare il **numero di pagina**: si inizia a numerare dall"indice (= p. 1) **[Menù Inserisci: numeri di pagina]** Impostare il **Piè di pagina per le Note [Menù Inserisci: Riferimento: note a piè di pagina]**

Le Note vanno inserite a piè di pagina oppure anche a fine capitolo e si scrivono usando un **corpo più piccolo (10 o 11 punti)** e lo **stesso carattere** (font) **del testo**. Le note possono perseguire almeno due scopi diversi: offrire precisazioni o aggiungere riferimenti bibliografici per consultazione e approfondimenti. **Allineamento del testo:** giustificato; **Interlinea:** singola.

Il rimando in nota è indicato dal numero che compare accanto alla parola del testo, senza spaziatura, precedendo la virgola, il punto, il punto e virgola, il punto esclamativo e interrogativo, ma seguendo la parentesi, i trattini e le virgolette: es: ricerca<sup>1</sup>. es: (ricerca)<sup>2</sup>!

Alla fine di ogni nota a piè di pagina si mette il punto.

 $\frac{1}{1}$ 

<sup>2</sup>

### **3.Struttura della tesi**

La tesi si organizza in capitoli, paragrafi e sottoparagrafi esattamente come un libro di testo. Essa presenta alcune caratteristiche:

- $\Rightarrow$  Indice;
- Introduzione (è la versione sintetica del progetto descritto dove stilate la vostra ipotesi di lavoro, la descrizione del progetto per fasi, i caratteri di innovatività, gli obiettivi, i contenuti del lavoro, i risultati. Pertanto **si consiglia di elaborarla in itinere**);
- uno o due capitoli introduttivi (contesto, dati di sfondo, teorie, descrizione del problema; interessi applicativi, base scientifica, rassegna critica);
- $\Rightarrow$  due o più capitoli dedicati al lavoro;
- conclusioni (dalle idee/ipotesi alle affermazioni/conclusioni, sviluppi futuri) qui **si propone un bilancio di quanto è stato fatto e quanto, invece, resta da fare**: si devono sottolineare le aspettative soddisfatte e quelle non soddisfatte, gli obiettivi raggiunti e non raggiunti, etc. evidenziando i dati più interessanti e lasciando aperta la possibilità di proseguire la ricerca dando indicazioni per potenziali sviluppi futuri;
- $\Rightarrow$  bibliografia;
- appendici (a vostra discrezione interviste, tabelle, materiali di consultazione);
- un abstract in italiano (elaborato di mezza pagina A4 che racchiude il progetto e il senso del progetto, dunque, **da comporre alla fine del proprio elaborato**) e un abstract in una lingua straniera a scelta dello studente. Entrambi devono essere redatti su fogli a parte dalla tesi.

### **4**.**Note, citazioni e bibliografia**

Nelle note, nelle citazioni e nella bibliografia si possono prediligere diverse soluzioni come quelle citate di seguito oppure tenendo presente i criteri APA **(**Criteri standard adottati a livello internazionale per le pubblicazioni scientifiche).

### **Le note:**

- a. Monografie: cognome, nome (iniziale puntata) autore/i, anno di pubblicazione (tra parentesi), titolo della monografia (in corsivo), città della casa editrice, anno di pubblicazione, pagina.
- b. Saggi, articoli, etc.: cognome, nome (iniziale puntata) autore/i, anno di pubblicazione (tra parentesi), titolo del saggio (dell"articolo, etc.), nome della rivista (o dell"opera nella quale si trova la pubblicazione), numero del fascicolo (volume, etc.), pagina.

Esempio a:

<sup>1</sup> Granieri G. (2005), *Blog Generation*, Roma-Bari, Editori Laterza, pp. 141-143. oppure Boillot J. (2007), *L'economia dell'India*, Bologna: il Mulino.

### **Le citazioni:**

Se citate testualmente (parola per parola), dovete racchiudere la porzione di testo tra virgolette ("" o «») e mettere dopo l"anno anche il numero di pagina. Es.

Viceversa, questo tipo di studio "[…] *assume interesse quanto più ampia è l'estensione del corpus testuale e, di conseguenza, quanto più risulta utile una sua analisi in modalità automatica*" (Bolasco 1999, 179).

**Nelle citazioni "tra virgolette" è necessario riprodurre fedelmente il testo**. Pertanto, **quando si apporta una modifica è necessario** esplicitare che in quel preciso punto il testo è stato modificato e questa operazione è resa possibile dall'**uso di parentesi quadre e puntini di sospensione.**

 Le parentesi servono per segnalare un cambiamento di parola (la parola aggiunta o modificata va inserita nelle parentesi come nell"esempio che segue):

"*La struttura* [dell"intervista] *consiste in una situazione sociale in cui una persona (l'intervistatore) ha il compito di porre le domande e l'altra persona (il rispondente) ha il compito di rispondere alle domande, con le mansioni definite da un'altra persona (il ricercatore)* [...]" (Bradburn 1992, 315).

oppure per segnalare che la frase citata non è completa perché sono state omesse parti all"inizio e/o alla fine e/o al suo interno. Per segnalare questa situazione una parentesi contenente tre puntini deve rispettivamente all"inizio e/o alla fine e/o all"interno della frase:

l"utilizzo congiunto delle tecniche auspicato da Lazarsfeld (1944) si è tradotto in

pratica in una netta "[…] *vittoria della forma chiusa* […] *per l'evidente efficienza di questo tipo di domande nelle fasi di intervista, codifica e analisi*" (Schuman e Presser 1981, 79).

#### **La bibliografia:**

L'elencazione può essere fatta secondo l'ordine alfabetico del cognome dell'autore, indipendentemente dal fatto che l"opera sia un libro, un capitolo di un libro, un articolo o altro;

Si prediligono le stesse sequenze delle Note tenendo presente altri esempi di stile per l"indicazione delle varie tipologie di testo:

#### **Libri o curatele:**

Granieri G. (2005), *Blog Generation*, Roma-Bari, Editori Laterza, pp. 141-143

[**Metodo:** cognome, nome (iniziale puntata) autore/i, anno di pubblicazione (tra parentesi), titolo della monografia (in corsivo), città della casa editrice, anno di pubblicazione, pagina]

#### Boillot J. (2007), *L'economia dell'India*, Bologna: il Mulino.

[**Metodo:** autore/i, anno di pubblicazione (fra parentesi), titolo (in corsivo). Luogo di pubblicazione: casa editrice]

Ikenberry J. G., Parsi V. E. (a cura di), (2003), *Manuale di Relazioni Internazionali*, Bari: Laterza. [**Metodo:** autore/i, (a cura di), anno di pubblicazione, (fra parentesi), titolo (in corsivo). Luogo di pubblicazione: casa editrice]

#### **Capitoli in libri:**

Joffé G. H. (2003), "European Union and the Mediterranean" in Telò, M. (ed.), *European Union and New Regionalism. Regional Actors and Global Governance in a Post-Hegemonic Era*. Aldershot: Ashgate, pp. 207-225.

[**Metodo:** autore/i, anno di pubblicazione (fra parentesi), titolo (fra virgolette), nome/i del/i curatore/i della raccolta, titolo della raccolta (in corsivo e, quando in inglese, iniziali in maiuscolo). Luogo di pubblicazione: casa editrice, intervallo delle pagine]

#### **Articoli in riviste specializzate:**

Brandi M. C. (2006), "Le migrazioni delle alte professionalità tra mobilità internazionale e brain drain", in *Affari Sociali Internazionali*, vol. 34, n. 3, pp. 69-76.

[**Metodo:** autore/i, anno di pubblicazione (fra parentesi), titolo (fra virgolette), nome della rivista (in corsivo e iniziali in maiuscolo), numero del volume, numero del fascicolo, intervallo delle pagine]

#### **Quaderni di Dipartimento – Working Paper:**

Philippart E. (2003), "The Euro-Mediterranean Partnership: Unique Features, First Results and Future Challenges", *CEPS Working Paper* No. 10, April, Bruxelles: Centre for European Policies Studies.

[**Metodo:** autore/i, anno di pubblicazione (fra parentesi), titolo (fra virgolette), nome del quaderno/working paper (in corsivo e iniziali in maiuscolo), numero del volume, mese, città: dipartimento/università/think tank]

#### **Articoli da giornali:**

Fatiguso R., (2007), "Talenti, missione ritorno Est e Asia ci provano", in *Il Sole-24 Ore*, 3 ottobre, n. 271, p. 17.

[**Metodo:** autore/i, anno di pubblicazione (fra parentesi), titolo (fra virgolette), nome del giornale (in corsivo e iniziali in maiuscolo), data, numero (se presente), intervallo delle pagine]

#### **Documenti ufficiali di Istituzioni:**

Commission of the European Communities (2003), *Wider Europe— Neighbourhood: A New Framework for Relations with our Eastern and Southern Neighbours*, Communication from the Commission to the Council and the European Parliament, November, Brussels. [**Metodo:** istituzione, anno di pubblicazione (fra parentesi), titolo (in corsivo), nome della raccolta (iniziali in maiuscolo), data, città] **Consultazione di siti web e documenti scaricati da internet:**

Oecd (2002), "International Mobility of the Highly Skilled", *Oecd Policy Brief*, Internet: http://www.oecd.org/dataoecd/9/20/1950028.pdf (consultato in data 16 febbraio 2009). [**Metodo:** autore/i, anno di pubblicazione (fra parentesi), titolo (fra virgolette), nome della raccolta (iniziali in maiuscolo), sito internet, data di consultazione (tra parentesi)] **L'elenco dei siti internet consultati va fatto comunque a parte dalla bibliografia principale (Nella Sitografia)**

#### **Altre indicazioni utili per note, citazioni e bibliografie**

**Autore**: in tondo normale, iniziale del nome proprio seguita dal cognome. Nel caso di due o più autori usare la virgola o il trattino di separazione: Metitieri, F. - R. Ridi (2002), *Biblioteche in Rete. Istruzioni per l'uso*, Roma-Bari, Laterza.

**Curatore**: dopo il titolo del volume. Es.: *Sulle vie della scrittura*, a cura di M. Pelizzari

**Titolo:** in corsivo, seguito da luogo, casa editrice, anno. Es. P. Macry, *Ottocento*, Torino, Einaudi, 1988. Quando si cita un"edizione successiva alla prima, l"anno di quest"ultima può seguire, tra parentesi, il titolo del volume. Es. P. Macry, *Ottocento* (1988), Torino, Einaudi, 2001. Oppure indicare tra parentesi, dopo l"anno dell"edizione utilizzata, quello della prima edizione. Es. P. Macry, *Ottocento,* Torino, Einaudi, 2001 (I<sup>ª</sup> edizione 1988).

**Volumi collettanei:** autore e titolo del saggio, titolo del volume, curatore, luogo, casa editrice, anno, pagine. Esempio: L. Guidi, *Percorsi femminili*, in *Quando lo stato crolla*, a cura di P. Macry, Napoli, Liguori, 2003, pp. 203- 245

#### **Per note, citazioni e bibliografie vengono accettati inoltre i seguenti criteri:**

#### **autore (data)**

Autore (anno), *titolo opera*, Casa Editrice, città. 1) Manzoni A. (1972), *I promessi sposi*, Guerini e Associati, Milano, p. 23

#### **o autore, titolo**

Autore, *titolo opera*, Casa Editrice, città anno, p. (quando c"è). 2) Manzoni A.., *I promessi sposi*, Guerini e Associati, Milano 1972, p. 23. E" opportuno uniformare note, citazioni e bibliografie all"interno della tesi.

Ulteriori esempi:

3) Manzoni A. (a cura di), *I promessi sposi*, Guerini e Associati, Milano 1972, p. 23.

4) Manzoni A., *I promessi sposi*, Guerini e Associati, Milano 19723, pp. 23-25.

5) Manzoni A., «Titolo del contributo», in *I promessi sposi*.

6) Manzoni A., «Titolo dell"articolo», *Corriere della Sera*.

Se si cita anche l"edizione originale di un libro tradotto:

7) Morrison J.(1972), *La zona del profitto*, tr. it. Guerini e Associati, Milano 2000.

8) Morrison J.(1972), *The profit zone*, tr. it. *La zona del profitto*, Guerini e Associati, Milano 2000.

Quando si cita un libro, una rivista, un quotidiano il titolo va scritto in corsivo (es. 1); quando si cita un articolo o un saggio all"interno di libro, rivista ecc. questo va scritto in tondo tra « » (es. 5 e 6). Fare attenzione: se il saggio è in volume si usa **in** (es. 5), se l"articolo è in rivista no (es. 6)

Quando si vuole indicare l"edizione del libro, aggiungere alla data il numero a esponente, per esempio: 1972**<sup>3</sup>** .

# **5.Esempio di Indice**

# **INDICE**

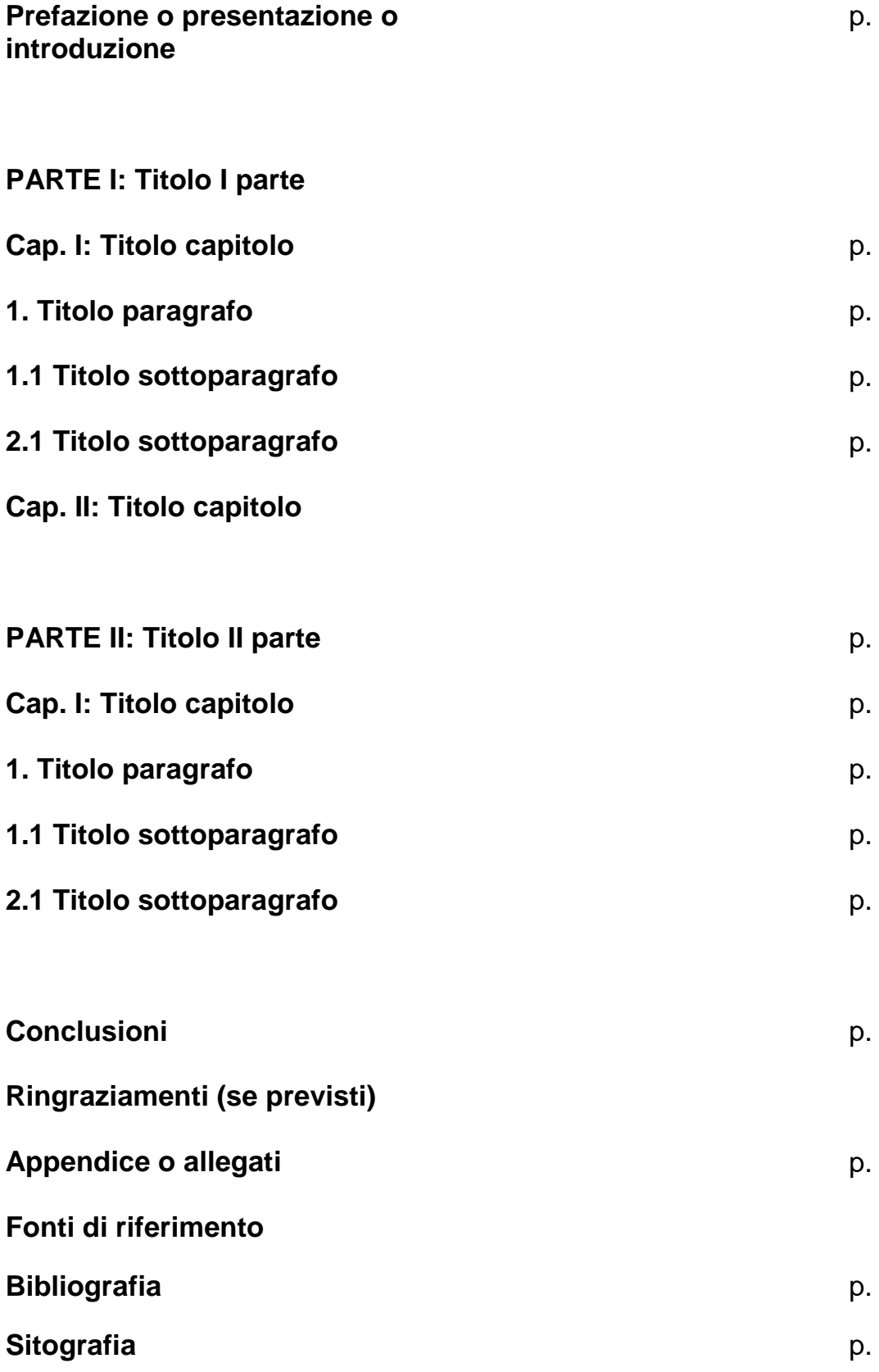

**6. Esempio di Frontespizio**

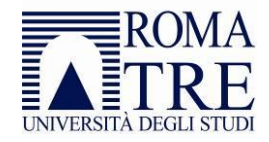

Facoltà di Scienze della Formazione *Corso di Laurea Magistrale Interclasse in Scienze Pedagogiche e Scienze dell'Educazione degli Adulti e Formazione Continua*

> **TITOLO DELLA TESI** *Eventuale sottotitolo*

**Laureando/a Nome e COGNOME Matricola nr. …**

> **Relatore, Ch.mo Prof. Nome e COGNOME Correlatore, Ch.mo Prof. Nome e COGNOME**

**Anno Accademico 20../20..**